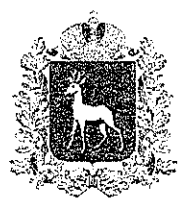

## МИНИСТЕРСТВО ОБРАЗОВАНИЯ И НАУКИ САМАРСКОЙ ОБЛАСТИ

### **ПРИКАЗ**

or *DP. 03. 2022* No 3-ak

Об изменении срока действия государственной аккредитации образовательных организаций Самарской области

В соответствии с частью 16 статьи 136 Федерального закона от 11.06.2021 № 170-ФЗ «О внесении изменений в отдельные законодательные акты Российской Федерации в связи с принятием Федерального закона «О государственном контроле (надзоре) и муниципальном контроле в Российской Федерации» ПРИКАЗЫВАЮ:

1. Считать аккредитованными бессрочно основные образовательные программы, относящиеся к уровням общего образования либо к укрупненной группе профессий, специальностей и направлений подготовки уровня среднего профессионального образования, **ИЗ** числа имеющих государственную аккредитацию на 1 марта 2022 года.

2. Контроль за исполнением настоящего приказа возложить на управление лицензирования, государственной аккредитации и подтверждения документов (Тихонову).

3. Настоящий приказ вступает в силу с 1 марта 2022 года.

Заместитель министра образования и науки Самарской области

PDU HAJ ULUJ

С.Ю. Бакулина

Рыбалко 3337515

### ПРИЛОЖЕНИЕ

# к распоряжению министерства остериния и науки<br>Самарской области or <u>*of 02*</u> 20 1 r. N<u>o 1-β</u>/k

#### Перечень образовательных организаций

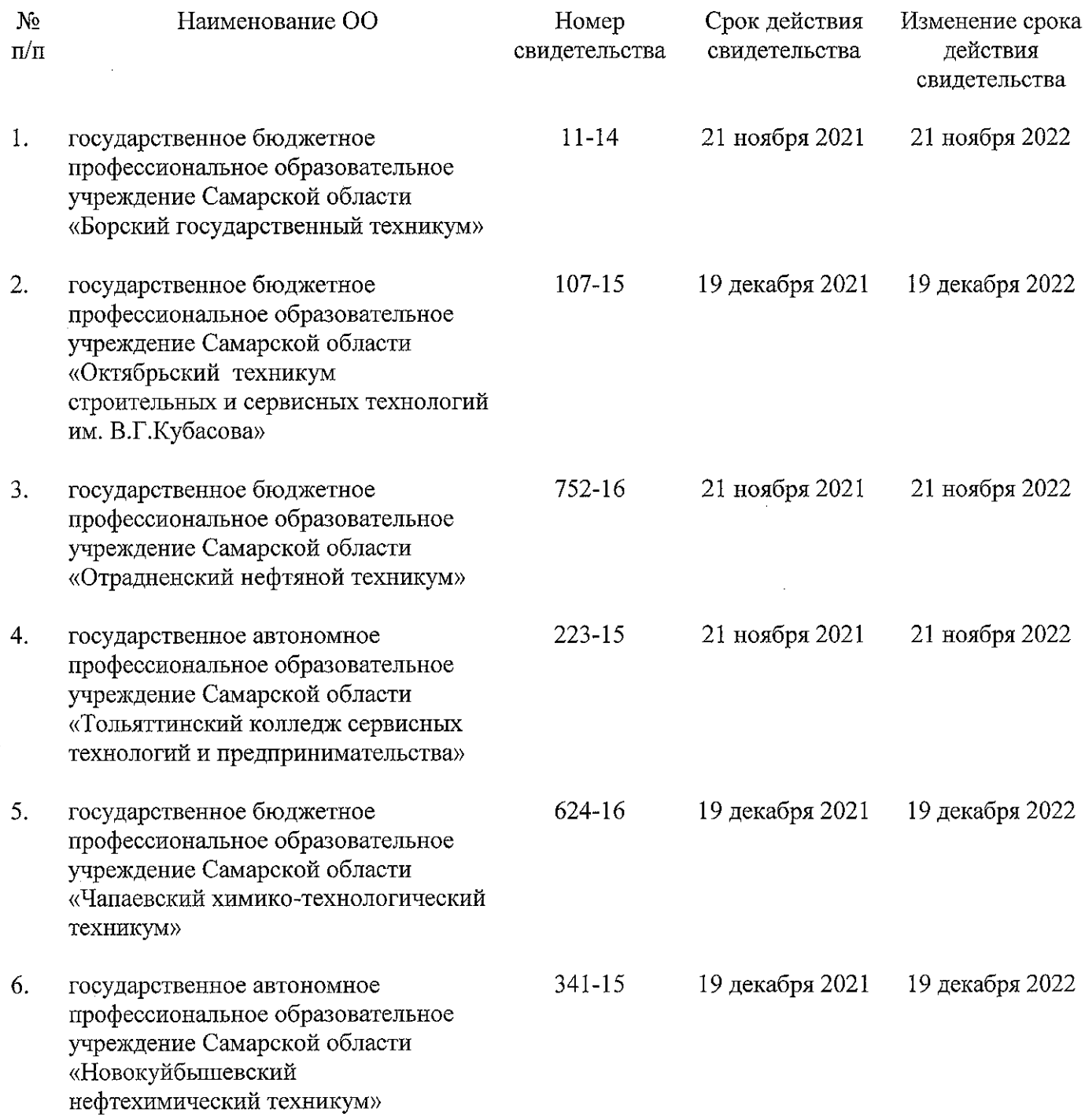

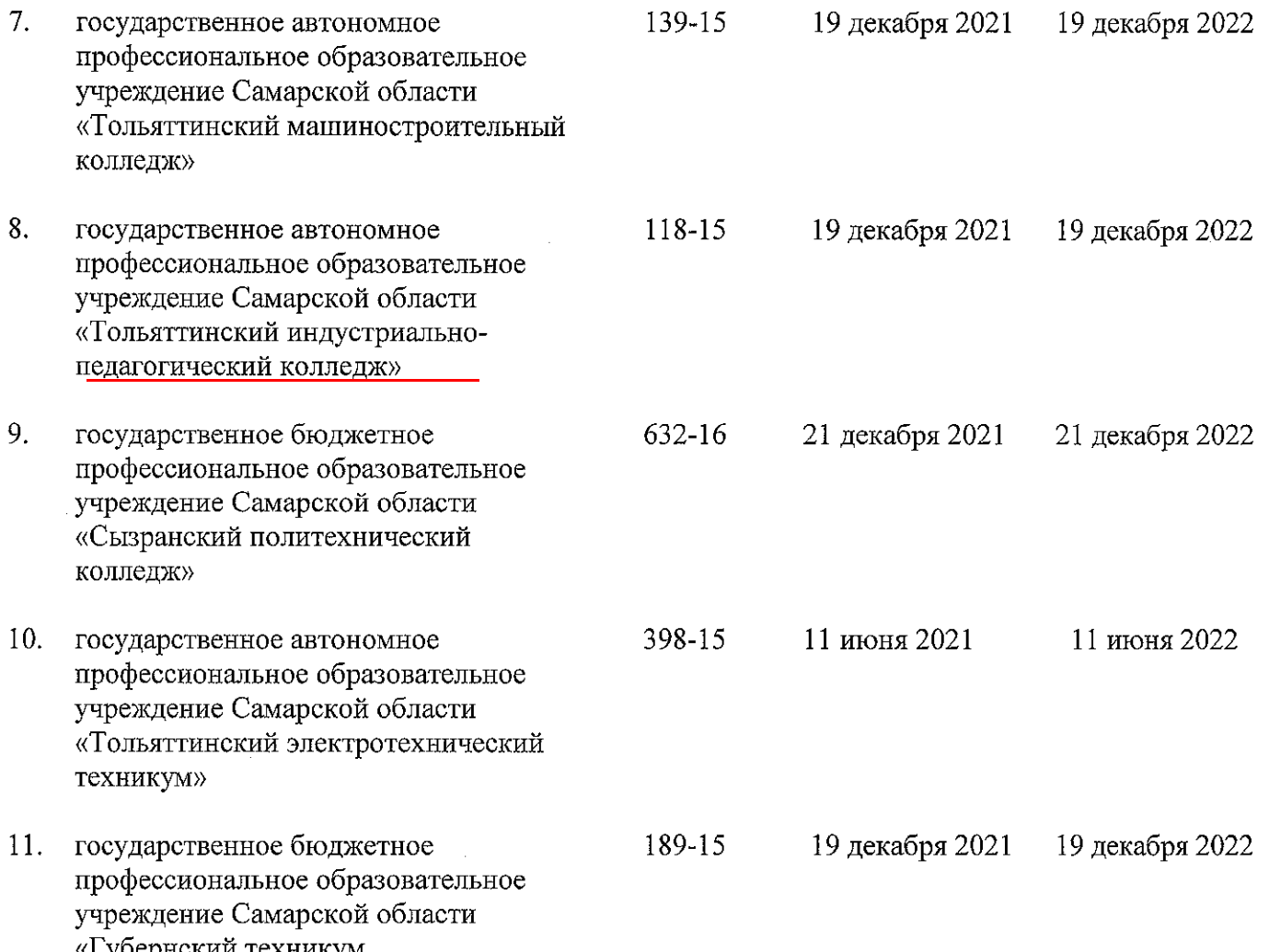

«Губернский техникум<br>м.р. Кошкинский»